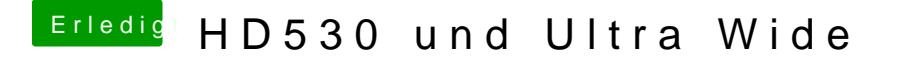

Beitrag von lupotmac vom 30. August 2016, 21:37

Danke für die flotte Hilfe!

Nee leider immer noch dasselbe. die Graka spricht den Monitor mit FullH Hätte lieber 2560x1080 in 60Hz

Nachtrag: Jetzt gehts! Auch ohne SwitchResX, hat er die Auflösung als musste sie nur über SwitchResX umstellen, Danke für die Hilfe!